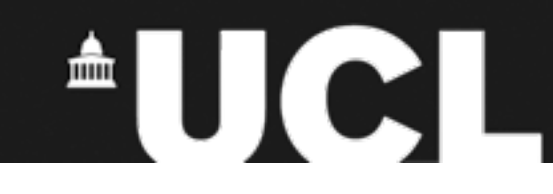

### **Medical image processing with TractoR**

#### **Jon Clayden [<j.clayden@ucl.ac.uk>](mailto:j.clayden@ucl.ac.uk)**

useR! 2011, University of Warwick

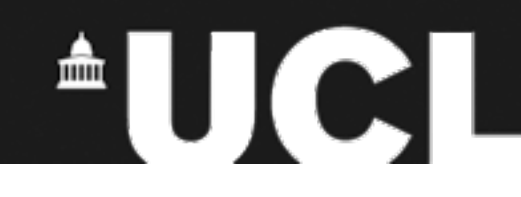

### **Medical imaging**

- Images from MRI, CT, X-ray, etc.; used for clinical diagnosis and prognosis, and biomedical research
- Essentially a 2D, 3D or 4D array of signal intensities
- Occasionally vector-valued

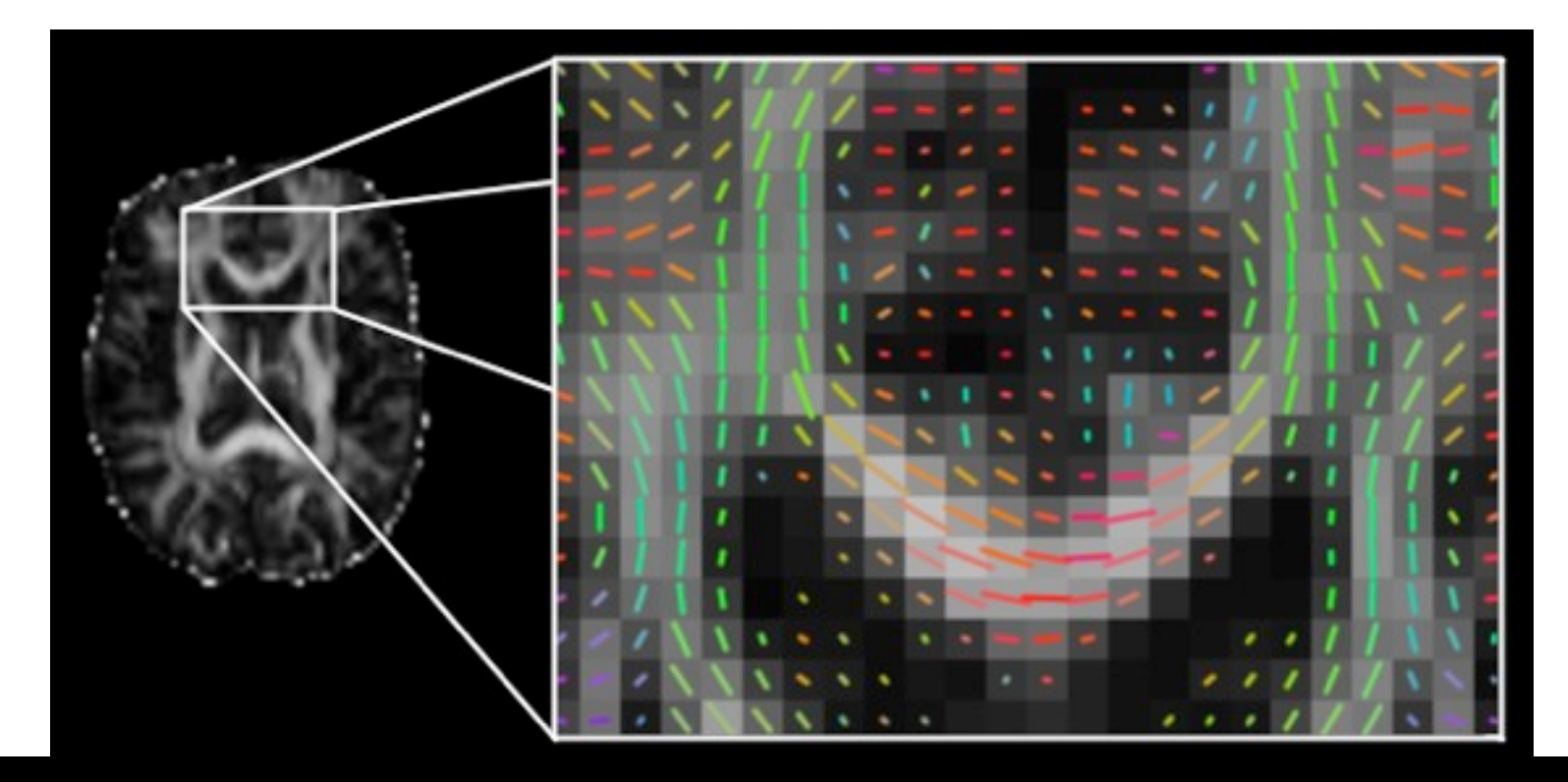

# $\triangle$ UCL

### **TractoR**

- TractoR consists of five R packages and a shell interface
- Focus is on MRI images
- Core is the tractor base package, which defines the main MriImage class
- This is a reference class containing the data array and some metadata:

```
> image
      Image source : /usr/local/tractor/share/mni/brain
  Image dimensions : 91 x 109 x 91 voxels
Coordinate origin : (46,64,37)
  Voxel dimensions : 2 x 2 x 2 mm
         Data type : unsigned integer, 8 bits/voxel
  Additional tags : 0
        Sparseness : 71.38% (dense storage)
> image[45,55,45]
[1] 98
> max(image)
[1] 207
```
# $\triangle$ UCI

#### **Features**

- Support for reading/writing MriImage objects to/from standard image formats (DICOM, Analyze, NIfTI-1, NIfTI-2, MGH)
- Ability to store image data in a sparse or dense format
- Various visualisation options
- Create new images by applying arbitrary functions to other images; or by thresholding, masking, etc.

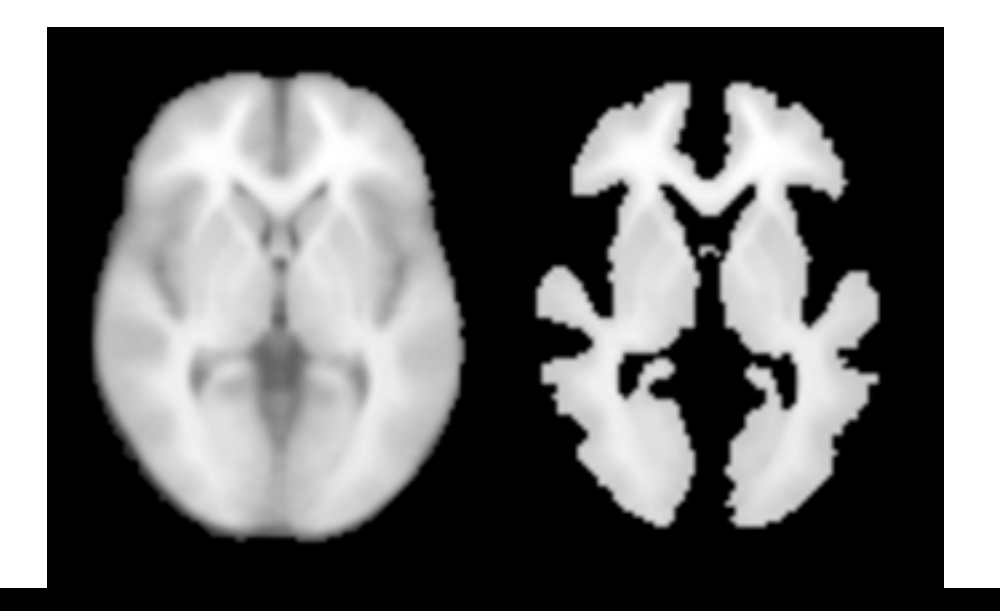

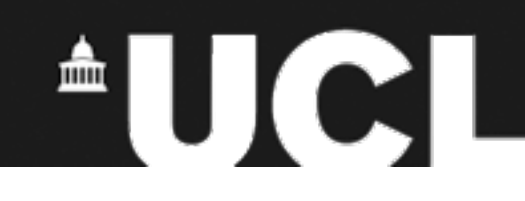

### **Additional packages**

- tractor session provides a file system abstraction, representing a set of images relating to a single subject, plus common image processing operations which are performed on sessions
- tractor.native provides C code with an R interface, for expensive functions such as diffusion MRI-based "fibre tracking"
- tractor.nt provides a demonstration implementation of "neighbourhood tractography", an approach to white matter segmentation in the brain
- tractor.utils exists primarily to support the shell interface

## $\triangle$ UCI

#### **Resources**

- Forthcoming paper on TractoR in *J Stat Softw* special volume on Magnetic Resonance Imaging in R
- Full TractoR source code and high-level documentation available at<https://github.com/jonclayden/tractor>
- The tractor base package is on CRAN (plus RNiftyReg for image registration)
- TractoR version 2.0 recently released
- See also the medical imaging task view on CRAN

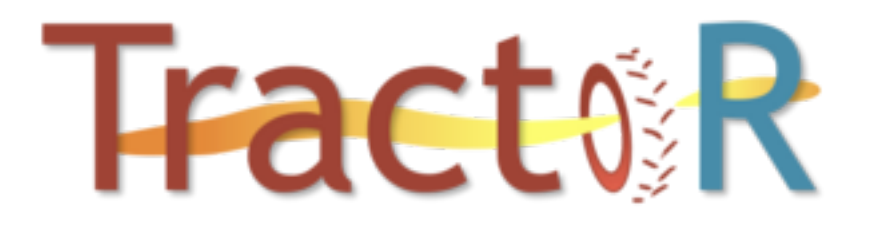